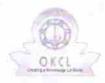

## eVidyalaya Half Yearly Report

Department of School & Mass Education, Govt. of Odisha

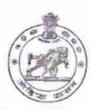

| School Name                     | : M.B.HIGH SCHOOL                   |                             |
|---------------------------------|-------------------------------------|-----------------------------|
| U_DISE:<br>21191707702          | District :<br>GANJAM                | Block :<br>POLASARA         |
| Report Create Date : 00         | 00-00-00 00:00:00 (33095)           |                             |
| <b>可能是不是可以</b>                  | <b>,</b> 以中国的国际,                    | CONTRACTOR OF THE PROPERTY. |
|                                 | general_info                        |                             |
| » Half Yearly Re                | 8                                   |                             |
| » Half Yearly Phase             |                                     | 1                           |
| » Implementing Partner          |                                     | IL&FS ETS                   |
| » Half Yearly Pe                | riod from                           | 10/02/2017                  |
| » Half Yearly Pe                | riod till                           | 04/01/2018                  |
| » School Coordi                 | nator Name                          | BALA<br>KRUSHNA<br>SAHU     |
|                                 | Leaves taken for the following      | ng Month                    |
| » Leave Month                   | 1                                   | October                     |
| Leave Days1                     | 0                                   |                             |
| » Leave Month :                 | 2                                   | November                    |
| » Leave Days2                   |                                     | 0                           |
| » Leave Month :                 | 3                                   | December                    |
| » Leave Days3                   |                                     | 1                           |
| » Leave Month                   | 1                                   | January                     |
| » Leave Days4                   |                                     | 0                           |
| » Leave Month                   | 5                                   | February                    |
| » Leave Days5                   |                                     | 1                           |
| » Leave Month (                 |                                     | March                       |
| » Leave Days6                   |                                     | 0                           |
| » Leave Month                   | April                               |                             |
| » Leave Days7                   |                                     | 0                           |
|                                 | Equipment Downtime De               | etails                      |
| Equipment are                   | Yes                                 |                             |
| Downtime > 4                    | No                                  |                             |
| Action after 4                  | working days are over for Equipment |                             |
|                                 | Training Details                    |                             |
| Refresher train                 | Yes                                 |                             |
| Refresher train If No; Date for | 15/01/2018                          |                             |

| » e Content installed?                        | Yes             |
|-----------------------------------------------|-----------------|
| » SMART Content with Educational software?    | Yes             |
| » Stylus/ Pens                                | Yes             |
| » USB Cable                                   | Yes             |
| » Software CDs                                | Yes             |
| » User manual                                 | Yes             |
| Recurring Service Detail                      | ils             |
| » Register Type (Faulty/Stock/Other Register) | YES             |
| » Register Quantity Consumed                  | 1               |
| » Blank Sheet of A4 Size                      | Yes             |
| » A4 Blank Sheet Quantity Consumed            | 2300            |
| » Cartridge                                   | Yes             |
| » Cartridge Quantity Consumed .               | 1               |
| » USB Drives                                  | Yes             |
| » USB Drives Quantity Consumed                | 1               |
| » Blank DVDs Rewritable                       | Yes             |
| » Blank DVD-RW Quantity Consumed              | 25              |
| » White Board Marker with Duster              | Yes             |
| » Quantity Consumed                           | 6               |
| » Electricity bill                            | Yes             |
| » Internet connectivity                       | Yes             |
| » Reason for Unavailablity                    |                 |
| Electrical Meter Reading and Generator        | r Meter Reading |
| Generator meter reading                       | 498             |
| » Electrical meter reading                    | 635             |
| Equipment replacement del                     | tails           |
| Replacement of any Equipment by Agency        | No              |
| » Name of the Equipment                       |                 |
| Theft/Damaged Equipmen                        | nt              |
| » Equipment theft/damage                      | No              |
| If Yes; Name the Equipment                    |                 |
| Lab Utilization details                       |                 |
| No. of 9th Class students                     | 177             |
| 9th Class students attending ICT labs         | 177             |
| No. of 10th Class students                    | 173             |
| 10th Class students attending ICT labs        | 173             |
| No. of hours for the following month lab h    |                 |
| Month-1                                       | October         |
| Hours1                                        | 55              |
| Month-2                                       | November        |
| Hours2                                        | 60              |
| Month-3                                       | December        |
| Hours3                                        | 51              |
|                                               |                 |

| » Month-4                                 | January  |
|-------------------------------------------|----------|
| » Hours4                                  | 64       |
| » Month-5                                 | February |
| » Hours5                                  | 48       |
| » Month-6                                 | March    |
| » Hours6                                  | 63       |
| » Month-7                                 | April    |
| » Hours7                                  | 0        |
| Server & Node Downtime d                  | letails  |
| » Server Downtime Complaint logged date1  |          |
| » Server Downtime Complaint Closure date1 |          |
| » Server Downtime Complaint logged date2  |          |
| » Server Downtime Complaint Closure date2 |          |
| » Server Downtime Complaint logged date3  |          |
| » Server Downtime Complaint Closure date3 |          |
| » No. of Non-working days in between      | 0        |
| » No. of working days in downtime         | 0        |
| Stand alone PC downtime d                 |          |
| » PC downtime Complaint logged date1      |          |
| » PC downtime Complaint Closure date1     |          |
| » PC downtime Complaint logged date2      |          |
| » PC downtime Complaint Closure date2     |          |
| » PC downtime Complaint logged date3      |          |
| » PC downtime Complaint Closure date3     |          |
| » No. of Non-working days in between      | 0        |
| » No. of working days in downtime         | 0        |
| UPS downtime details                      |          |
| UPS downtime Complaint logged date1       |          |
| PS downtime Complaint Closure date1       |          |
| UPS downtime Complaint logged date2       |          |
| UPS downtime Complaint Closure date2      |          |
| UPS downtime Complaint logged date3       |          |
| UPS downtime Complaint Closure date3      |          |
| No. of Non-working days in between        | 0        |
| No. of working days in downtime           | 0        |
| Genset downtime details                   |          |
| UPS downtime Complaint logged date1       |          |
| UPS downtime Complaint Closure date1      |          |
| UPS downtime Complaint logged date2       |          |
| UPS downtime Complaint Closure date2      |          |
| UPS downtime Complaint logged date3       |          |
| UPS downtime Complaint Closure date3      |          |
| No. of Non-working days in between        | 0        |
| No. of working days in downtime           | 0        |

## Integrated Computer Projector downtime details

| » Projector downtime Complaint logged date1   | -                                                                                                    |
|-----------------------------------------------|----------------------------------------------------------------------------------------------------|
| » Projector downtime Complaint Closure date1  | THE PERSON OF THE PERSON OF TH |
| » Projector downtime Complaint logged date2   | (((((((((((((((((((((((((((((((((((((((                                                                                                    |
| » Projector downtime Complaint Closure date2  |                                                                                                    |
| » Projector downtime Complaint logged date3   |                                                                                                    |
| » Projector downtime Complaint Closure date3  |                                                                                                    |
| » No. of Non-working days in between          | 0                                                                                                    |
| » No. of working days in downtime             | 0                                                                                                    |
| Printer downtime details                      |                                                                                                    |
| » Printer downtime Complaint logged date1     |                                                                                                    |
| » Printer downtime Complaint Closure date1    |                                                                                                    |
| » Printer downtime Complaint logged date2     |                                                                                                    |
| » Printer downtime Complaint Closure date2    |                                                                                                    |
| » Printer downtime Complaint logged date3     |                                                                                                    |
| » Printer downtime Complaint Closure date3    |                                                                                                    |
| » No. of Non-working days in between          | 0                                                                                                    |
| » No. of working days in downtime             | 0                                                                                                    |
| Interactive White Board (IWB) down            |                                                                                                    |
| » IWB downtime Complaint logged date1         |                                                                                                    |
| » IWB downtime Complaint Closure date1        |                                                                                                    |
| » IWB downtime Complaint logged date2         |                                                                                                    |
| » IWB downtime Complaint Closure date2        | ******************************                                                                                                    |
| » IWB downtime Complaint logged date3         |                                                                                                    |
| » IWB downtime Complaint Closure date3        |                                                                                                    |
| » No. of Non-working days in between          | 0                                                                                                    |
| » No. of working days in downtime             | 0                                                                                                    |
| Servo stabilizer downtime de                  |                                                                                                    |
| » stabilizer downtime Complaint logged date1  | tans                                                                                                    |
| » stabilizer downtime Complaint Closure date1 |                                                                                                    |
| » stabilizer downtime Complaint logged date2  |                                                                                                    |
| » stabilizer downtime Complaint Closure date2 |                                                                                                    |
| » stabilizer downtime Complaint logged date3  |                                                                                                    |
| » stabilizer downtime Complaint Closure date3 |                                                                                                    |
| » No. of Non-working days in between          |                                                                                                    |
| No. of working days in downtime               | 0                                                                                                    |
| Switch, Networking Components and other perip |                                                                                                    |
| peripheral downtime Complaint logged date1    | neral downtime details                                                                                                    |
| peripheral downtime Complaint Closure date1   |                                                                                                    |
| peripheral downtime Complaint logged date2    |                                                                                                    |
| peripheral downtime Complaint Closure date2   |                                                                                                    |
| peripheral downtime Complaint logged date3    |                                                                                                    |
| peripheral downtime Complaint Closure date3   |                                                                                                    |
| No. of Non-working days in between            |                                                                                                    |
| adjoin bowed!                                 | 0                                                                                                    |

Signature of Head Master/Mistress with Seal